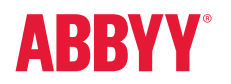

# **ABBYY®** FineReader® Server

Durch die Konvertierung von Dokumenten in abrufbare, durchsuchbare und gemeinsam nutzbare Formate – wie PDF, HTML und XML – können Sie Informationen elektronisch in Ihrem gesamten IT-System speichern, was eine höhere Effizienz durch schnellere Informationsbeschaffung ermöglicht.

ABBYY FineReader Server wurde für die Umwandlung großer Dokumentenmengen entwickelt und konvertiert automatisch große Sammlungen von Dokumenten in durchsuchbare, zugängliche digitale Verzeichnisse. Dieses serverbasierte Angebot für die OCR-Verarbeitung und PDF-Umwandlung konvertiert gescannte und elektronische Dokumente in PDF, PDF/A, Microsoft Word oder andere Formate für die Durchsuchung, langfristige Aufbewahrung oder zusätzliche Verarbeitung – und zwar schnell, genau und automatisch.

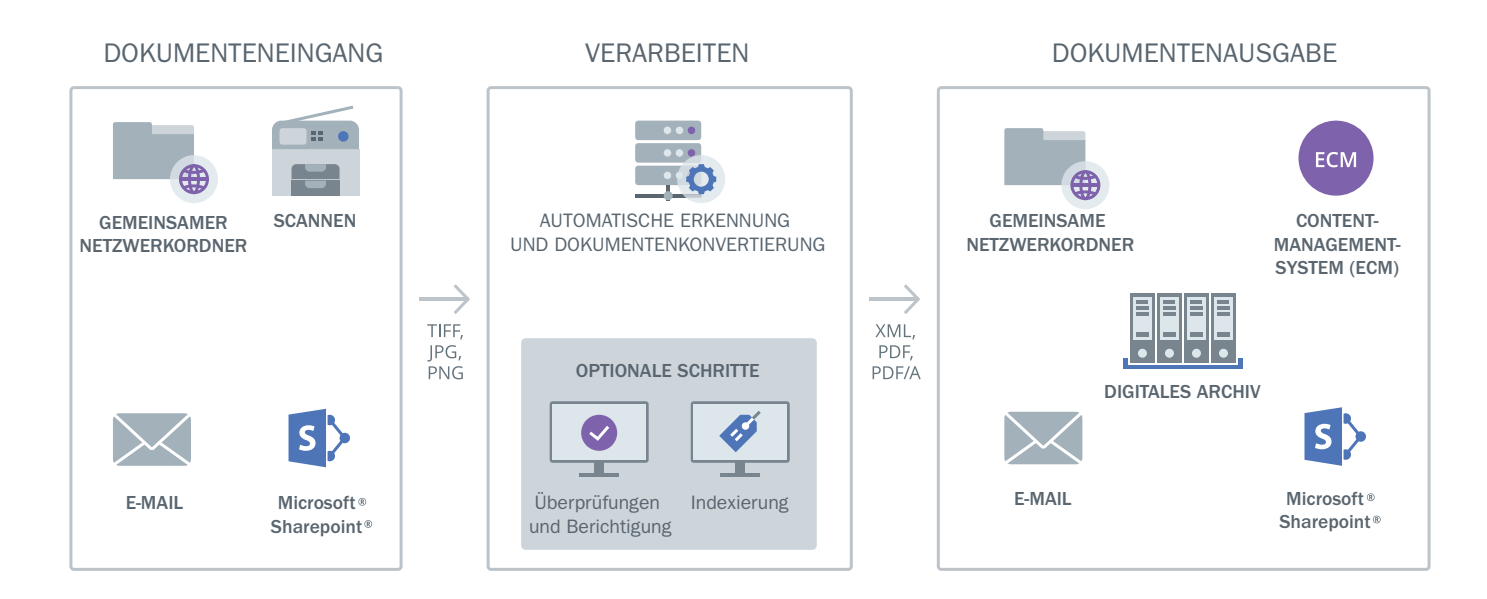

ABBYY FineReader Server erhält Dokumentenbilder aus gemeinsamen Netzwerkordnern, von Scannern, aus E-Mails und Microsoft® SharePoint® und wandelt sie mithilfe der OCR-Technologie (Optical Character Recognition) automatisch in durchsuchbare digitale Formate um. Bei Bedarf kann der Benutzer Textinformationen manuell korrigieren und/oder Metadaten zum Dokument hinzufügen. Die resultierenden digitalisierten Dateien können an beliebig vielen Speicherorten abgelegt und/oder an andere Anwendungen übergeben werden.

# Die Vorteile im Überblick

ABBYY FineReader Server konvertiert Dokumente automatisch und mit minimalem Benutzereingriff. Es wird im Hintergrund aus-geführt und führt alle Schritte der Dokumentenverarbeitung selbstständig durch – rund um die Uhr oder zu vordefinierten Zeiten.

#### Standardisierte Inhalte

Wandeln Sie große Dokumentenstapel in standardisierte, gut organisierte digitale Bibliotheken um.

### Schnelles Erreichen eines positiven ROIs

FineReader Server ist schnell einzurichten und leicht zu warten - für eine schnelle Amortisation und maximale Rentabilität.

#### Planungssicherheit

Nutzen Sie ihre Hardware-Ressourcen optimal aus mit vorausschauend planbarer Stapelverarbeitung oder Dokumentenumwandlung rund um die Uhr.

# Wichtigste Funktionen

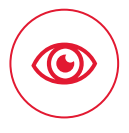

## KI-gestützte OCR

Liefert schnelle und genaue Ergebnisse in über 200 Sprachen (einschließlich europäischer Sprachen, Arabisch, Chinesisch, Japanisch, Koreanisch usw.)

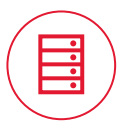

## Serverbasierte Architektur

Benutzt alle Hardware-Ressourcen so effizient wie möglich.

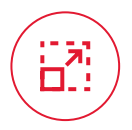

#### Skalierbarkeit für große **Datenmengen**

Konvertiert große Dokumentenmengen in kurzer Zeit.

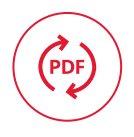

## Flexible PDF-Technologie

Komprimiert PDF-Dokumente, um die Dateigröße unter Erhaltung der Qualität zu minimieren; unterstützt die Formate PDF/A (-1a, -1b, -2a, -2b, -2u, -3a, -3b, -3u), PDF/E und PDF/UA Unterstützt digitale Signaturen und Wasserzeichen.

### Breites Spektrum an unterstützten Formaten

Konvertiert automatisch von PDF, JPEG, TIFF, Word, Excel, OpenDocument Text, Power-Point, HTML und anderen Formaten.

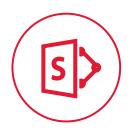

 $\frac{\Delta}{\Omega}$ 

## Integration mit SharePoint

Konvertiert automatisch Dokumente aus SharePoint-Bibliotheken in durchsuchbare PDF-Dateien.

## Keine spezifischen Vorkenntnisse notwendig

FineReader Server erfordert keine spezielle Ausbildung oder Vorkenntnisse, um Konvertierungsprozesse zu starten.

### Optimierte Dokumentenverwaltung

Erstellen Sie digitale Dokumente, die auf einfache Weise gespeichert, schnell an spezialisierte Systeme verteilt oder von verschiedenen Teams gemeinsam benutzt werden können.

### Zugängliche und durchsuchbare Inhalte

Mitarbeiter können digitale Archive auf rasche Weise nach Dokumenten durchsuchen, die relevante Stichwörter enthalten.

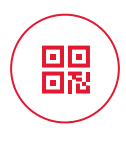

#### Barcode-Erkennung

Erkennt dank KI-Unterstützung 1D- und 2D-Barcodes und liest sie, um Dokumententrennung und/oder das Hinzufügen von Metadaten zu ermöglichen.

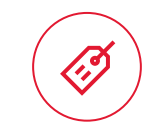

#### Dokumententypen und Metadaten

Weist automatisch Dokumententypen und -zuordnungen zu; ermöglicht bei Bedarf die manuelle Erstellung von Metadaten.

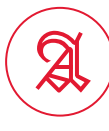

#### Erkennung von historischen Schriftarten

Unterstützt Frakturschrift, Schwabacher und die meisten anderen gotischen Schriftarten auf Englisch, Deutsch, Französisch, Italienisch und Spanisch.

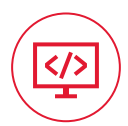

#### Integration in bestehende Systeme

Lässt sich über XML-Tickets, COM-basierte APIs und Web-Service-APIs, einschließlich REST API, leicht mit digitalen Archiven oder Content-Managementsystemen für Unternehmen verknüpfen.

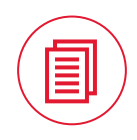

#### Dokumententrennung

Trennt Dokumente automatisch auf der Grundlage von Seitenanzahl, leeren Seiten, Barcode-Seiten und/oder geskripteten Regeln.

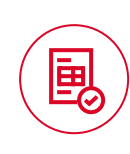

## Prüfbericht

Untersucht Verzeichnisse auf die Art und Anzahl der durchsuchbaren und nicht durchsuchbaren Dokumente sowie auf Duplikate.

# So funktioniert es

## Dokumenteneingang

FineReader Server empfängt Dokumenteingänge von Scannern, aus gemeinsamen Netzwerkordnern, E-Mails und von Microsoft SharePoint.

#### Scannen

FineReader Server bietet eine benutzerfreundliche Scan-Station-Oberfläche, die das Scannen von Dokumentenstapeln unterstützt. Integrierte Werkzeuge zur Qualitätsverbesserung sind unter anderem die Bildvorschau und -verbesserung, manuelle Nachbearbeitung u.v.m. Benutzer können Skriptbefehle nutzen, um beispielsweise große Seiten automatisch aufzuteilen oder Seiten nach dem Duplex-Scannen neu zu ordnen.

#### Dokumentenimport

FineReader Server kann gescannte Bilder aus Dokumentenbibliotheken und Dateien, die als E-Mail-Anhang gesendet werden, automatisch abrufen. Importierte Dokumentbilder werden mit entsprechenden Prioritäten und nach den verfügbaren Rechenressourcen verarbeitet.

- Scannen über TWAIN, WIA, ISIS
- Mit allen Netzwerkscannern und MFPs integrierbar
- Hotfolder-Überwachung (FTP oder lokales Netzwerk)
- Automatische Verarbeitung von Dateien, die in vordefinierten Ordnern eingehen
- Durchsuchen von Netzwerkfreigaben und SharePoint-Bibliotheken
- Erkennt neu hinzugefügte Dateien und konvertiert sie in durchsuchbare Formate
- Eingang per E-Mail (Microsoft Exchange, POP3, IMAP)
- Integriert sich in Fax- und E-Mail-Server und verarbeitet Bildanhänge

#### Zahlreiche Eingangsformate:

#### Bilddateien

- TIFF/Mehrseitiges TIFF
- Komprimierungsverfahren: Nicht komprimiert, CCITT3, CCITT3FAX, CCITT4, PackBits, JPEG, ZIP, LZW (8/24 Bit)
- JPEG, JPEG 2000
- JBIG2
- BMP
- GIF
- PNG
- WDP
- XPS
- PCX, DCX

#### Office-Dokumente

- PDF
- DjVu
- DOC, DOCX, ODT
- XLS, XLSX, ODS
- PPT, PPTX, ODP
- TXT, HTML, HTM, RTF

#### E-Mails

- Unterstützte Mailserver-Protokolle: IMAP, MAPI, POP3, wie MS Exchange, Google® Mail, IBM® Domino usw.
- Speicherung aller Nachrichtendateien wie MSG- und EML-Dateien im Dateisystem

#### Anpassung

• Möglichkeit der Erstellung von Plug-Ins zur Erweiterung der Liste der unterstützten Formate, z. B. Konvertierung von CAD-Dateien zu PDF mithilfe von Autocad® oder anderer Software.

## Dokumentenverarbeitung 2

FineReader Server verarbeitet Dokumentbilder per automatischer Erkennung und Dokumentenumwandlung mit optionalen Prüf- und Indexierungsmöglichkeiten.

#### Dokumentenerkennung/OCR

Der OCR-Prozess von FineReader Server wird auf einer speziellen Workstation, der Verarbeitungsstation, automatisch ausgeführt. Mit der hochgenauen OCR-Technologie von ABBYY unterstützt FineReader Server eine breite Palette an Funktionen, um die Erkennungsgenauigkeit zu steigern, wie zum Beispiel:

- Bildvorverarbeitung (z. B. Aufteilung von Doppelseiten für Buchscans oder Beseitigung von Hintergrundrauschen)
- Definition des Drucktyps (normaler Text, Schreibmaschine, Dot-Matrix, OCR-A, OCR-B, MICR E13b und Fraktur)
- Definition der Sprache (automatische Erkennung von mehr als 200 Sprachen und historischen Texten in alten Schriftarten)
- Möglichkeit, Duplikate zu überspringen

Je nach Qualität und Struktur des Dokuments kann der Verarbeitungsmodus auf "Genauigkeit" oder "Geschwindigkeit" eingestellt werden. Um die Verarbeitungsgeschwindigkeit erheblich zu steigern – zum Beispiel, um viele Dokumente in einem engen Zeitrahmen zu verarbeiten – können zusätzliche Verarbeitungsstationen oder eine größere Anzahl von CPU-Kernen hinzugefügt werden.

Die in FineReader Server enthaltene Funktion zur planmäßigen Verarbeitung ermöglicht die Verarbeitung verschiedener Dokumenttypen zu verschiedenen Zeiten gemäß einem im Voraus festgelegten Zeitplan.

#### Prüfung (optional)

Gelegentlich – beispielsweise bei der Digitalisierung von Büchern – müssen Erkennungsergebnisse überprüft werden. Die Oberfläche der integrierten Prüfstation bietet die Möglichkeit, Ergebnisse zu korrigieren, entweder bei allen Dokumenten oder nur bei Dokumenten, die eine definierte Erkennungsgenauigkeitsschwelle nicht erreicht haben.

#### Indexierung (optional)

Bei Bedarf kann die Dokumentenindexierung entweder manuell – über die Schnittstelle der Indexierungsstation – oder automatisch per Skript erfolgen. Listen mit Index-Feldwerten können importiert und mit Drittanbieter-Systemen synchronisiert werden.

**Schritt** 3

Schritt

## Dokumentzusammenstellung und -export

FineReader Server fasst verarbeitete Seiten zu einzelnen Dokumenten zusammen. Dokumente können auf drei verschiedene Arten getrennt werden:

• Anhand von Leerseiten oder Barcode-Seiten als Trennzeichen

• DOC, DOCX • XLS, XLSX

- Nach einer festen Anzahl von Seiten pro Dokument
- Nach einer skriptgesteuerten Regel

Zusammengestellte Dokumente in den gewünschten Formaten werden an festgelegte Ausgabeziele ausgegeben – wie Netzwerkordner, SharePoint-Dokumentbibliotheken und E-Mail-Adressen – oder an andere per API angeschlossene Anwendungen übergeben.

Skripte können auch für die intelligente Weiterleitung und Bereitstellung von Dokumenten für Enterprise-Content-Management-Systeme anhand von Dokumenteigenschaften eingesetzt werden. FineReader Server unterstützt eine Vielzahl von Ausgabeformaten und ermöglicht die gleichzeitige Erstellung mehrerer Ausgabedateien.

FineReader Server kann einzelne Bibliotheken durchsuchen, nicht durchsuchbare bildbasierte Dokumente erkennen und diese in durchsuchbare Formate umwandeln. Dokumente wie Microsoft-Word-Dateien, Power-Point®-Präsentationen oder Excel®-Tabellen, die keine Verarbeitung erfordern, können an die gleiche Stelle in der Ausgabebibliothek übertragen werden.

#### **Mehrere** Ausgabeformate

• PDF, PDF/A-1a, PDF/A-1b, PDF/- 2a, PDF/A-2b, PDF/A-2u, PDF/-3a, PDF/A-3b, PDF/A-3u, PDF/E, PDF/UA • TIFF • RTF

- TXT, CSV PNG • HTML
	- $\bullet$  FPUR
	- XML
	- JPEG, • Alto XML
		- JPEG 2000 FineReader-internes Format (kompatibel mit der FineReader Engine)

Weitere Informationen über ABBYY FineReader Server finden Sie unter [www.abbyy.com/finereader-server](https://www.abbyy.com/de-de/finereader-server/?utm_source=asset&utm_medium=pdf&utm_campaign=finereader-server-product-brochure&utm_content=de)

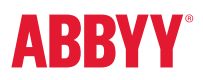

© 2018-2020 ABBYY.<br>ABBYY FineReader Server 14 © 2018 ABBYY Production LLC.<br>ABBYY Ind FineReader sind entweder registriere Warenzeichen von ABBYY Software Ltd. in den USA, der russischen Föderation oder anderen Ländern.<br>All